*Buttress Dams Formulas...* 1/17

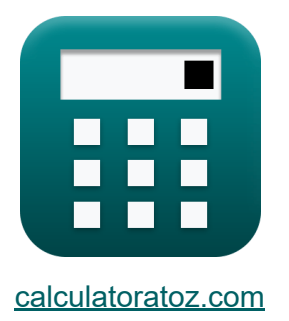

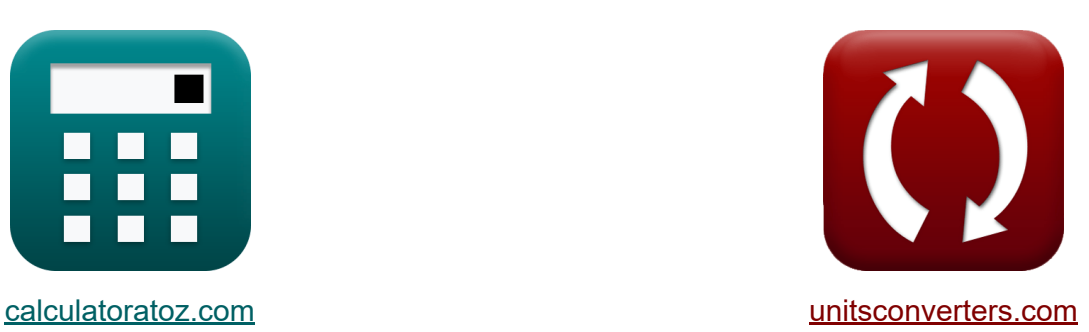

# **Represas de contrafuerte Fórmulas**

**iCalculadoras! iEjemplos! iConversiones!** 

¡Ejemplos!

Marcador **[calculatoratoz.com](https://www.calculatoratoz.com/es)**, **[unitsconverters.com](https://www.unitsconverters.com/es)**

Cobertura más amplia de calculadoras y creciente - **¡30.000+ calculadoras!** Calcular con una unidad diferente para cada variable - **¡Conversión de unidades integrada!**

La colección más amplia de medidas y unidades - **¡250+ Medidas!**

¡Siéntete libre de COMPARTIR este documento con tus amigos!

*[Por favor, deje sus comentarios aquí...](https://docs.google.com/forms/d/e/1FAIpQLSf4b4wDgl-KBPJGChMJCxFlqrHvFdmw4Z8WHDP7MoWEdk8QOw/viewform?usp=pp_url&entry.1491156970=Represas%20de%20contrafuerte%20F%C3%B3rmulas)*

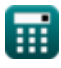

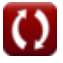

# **Lista de 33 Represas de contrafuerte Fórmulas**

### **Represas de contrafuerte**

### **Represas de contrafuerte utilizando la ley del trapezoide**

**1) Área seccional de base para intensidad mínima en plano horizontal en presa de contrafuerte** 

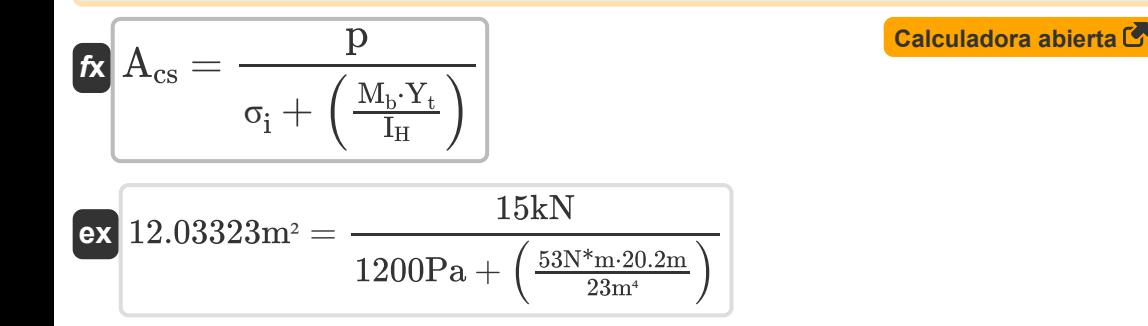

**2) Área seccional de la base para máxima intensidad en el plano horizontal en la presa de contrafuerte** 

$$
\begin{aligned}[t]{{\bm{A}}_{cs}} &= \frac{p}{\sigma_i - \left( \frac{M_b \cdot Y_t}{I_H} \right)} \\ \hline \text{ex} &\frac{13.00444 m^2 = \frac{15 k N}{1200 Pa - \left( \frac{53 N^* m \cdot 20.2 m}{23 m^*} \right)}}{1200 Pa - \left( \frac{53 N^* m \cdot 20.2 m}{23 m^*} \right)} \end{aligned}
$$

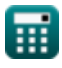

**3) Carga vertical total para intensidad mínima en plano horizontal en la presa de contrafuerte** 

$$
\begin{aligned} \mathbf{\hat{x}}\,\textbf{p} & = \left(\sigma_{\text{i}} + \left(\frac{M_{\text{b}}\cdot Y_{\text{t}}}{I_{\text{H}}}\right)\right)\cdot A_{\text{cs}} \end{aligned}
$$
\n
$$
\text{ex}\begin{bmatrix} 16.20512 \text{kN} = \left(1200 \text{Pa} + \left(\frac{53 \text{N}^* \text{m} \cdot 20.2 \text{m}}{23 \text{m}^4}\right)\right) \cdot 13 \text{m}^2 \end{bmatrix}
$$

**4) Carga vertical total para máxima intensidad en el plano horizontal en la presa de contrafuerte** 

$$
\pmb{\kappa}\!\left(\!p=\left(\sigma_{\mathrm{i}}-\left(\frac{M_{\mathrm{b}}\cdot Y_{\mathrm{t}}}{I_{\mathrm{H}}}\right)\right)\cdot A_{\mathrm{cs}}\!\right)
$$

$$
\texttt{ex} \boxed{14.99488 \text{kN} = \left(1200 \text{Pa} - \left(\frac{53 \text{N*} \text{m} \cdot 20.2 \text{m}}{23 \text{m}^4}\right)\right) \cdot 13 \text{m}^2}
$$

**5) Distancia desde el centroide para máxima intensidad en el plano horizontal en la presa de contrafuerte** 

$$
\kappa\left[\text{Y}_{\text{t}}=\frac{\left(\frac{\left(\sigma_{\text{i}}-\left(\frac{\text{p}}{\text{A}_{\text{cs}}}\right)\right)\cdot I_{\text{H}}}{M_{\text{b}}}\right)}{M_{\text{b}}}\right]
$$
\n
$$
\text{ex }20.02903\text{m}=\frac{\left(\frac{\left(1200\text{Pa}-\left(\frac{15\text{k}\text{N}}{13\text{m}^2}\right)\right)\cdot 23\text{m}^4}{53\text{N}^4\text{m}}\right)}{53\text{N}^4\text{m}}\right)}
$$
\n
$$
\text{Q}=\text{alculatoratoz.com. A software!}
$$

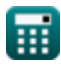

*Buttress Dams Formulas...* 4/17

**6) Intensidad mínima en plano horizontal en Buttress Dam** 

$$
\kappa\Bigg[\sigma_{\rm i}=\left(\frac{\rm p}{\rm A_{cs}}\right)-\left(\frac{\rm M_{b}\cdot Y_{t}}{\rm I_{H}}\right)\Bigg]
$$
\n
$$
\exp\left[1107.298\rm Pa=\left(\frac{15\rm kN}{13\rm m^2}\right)-\left(\frac{53\rm N^{\ast}m\cdot 20.2\rm m}{23\rm m^{\ast}}\right)\right]
$$
\n
$$
\exp\left[1107.298\rm Pa=\left(\frac{15\rm kN}{13\rm m^2}\right)-\left(\frac{53\rm N^{\ast}m\cdot 20.2\rm m}{23\rm m^{\ast}}\right)\right]
$$

**7) Máxima Intensidad de Fuerza Vertical en plano horizontal en Presa Contrafuerte**

$$
\kappa\boxed{\sigma_i=\left(\frac{p}{A_{cs}}\right)+\left(\frac{M_b\cdot Y_t}{I_H}\right)}
$$

**[Calculadora abierta](https://www.calculatoratoz.com/es/maximum-intensity-of-vertical-force-in-horizontal-plane-on-buttress-dam-calculator/Calc-27694)** 

$$
\texttt{ex}\left[1200.394 \text{Pa} = \left(\frac{15 \text{kN}}{13 \text{m}^2}\right) + \left(\frac{53 \text{N*} \text{m} \cdot 20.2 \text{m}}{23 \text{m}^4}\right)\right]
$$

**8) Momento de inercia para intensidad mínima en plano horizontal en la presa de contrafuerte** 

$$
\begin{aligned}\n\mathbf{f} \mathbf{x} \begin{bmatrix}\n\mathbf{I}_{\mathrm{H}} = \left(\frac{M_{\mathrm{b}} \cdot \mathbf{Y}_{\mathrm{t}}}{\sigma_{\mathrm{i}} - \left(\frac{\mathrm{p}}{\mathrm{A_{cs}}}\right)}\right)\n\end{bmatrix} \\
\mathbf{f} \mathbf{x} \begin{bmatrix}\n23.19633m^4 = \left(\frac{53N^*m \cdot 20.2m}{1200Pa - \left(\frac{15kN}{13m^2}\right)}\right)\n\end{bmatrix} \\
\mathbf{g} \mathbf{g} \mathbf{h} \mathbf{g} \mathbf{h} \mathbf{h
$$

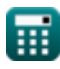

#### **9) Momento de intensidad mínima en plano horizontal en la presa de contrafuerte**

$$
\begin{aligned} \textbf{\textit{f}}\textbf{\textit{X}}~\textbf{\textit{M}}&=\left(\sigma-\left(\frac{\textit{L}_{\text{Vertical}}}{\textit{A}_{\text{cs}}}\right)\right)\cdot\frac{\textit{I}_{\text{H}}}{\textit{Y}_{\text{t}}}\right.\\ \textbf{ex}~\left.\text{166.5004kN*}\text{m}&=\left(150\textit{kPa}-\left(\frac{49\textit{kN}}{13\textit{m}^2}\right)\right)\cdot\frac{23\textit{m}^4}{20.2\textit{m}}\right) \end{aligned}
$$

**10) Momento de la presa Buttress en el plano horizontal usando esfuerzos** M

$$
\mathbf{M} = \left(\sigma + \left(\frac{\text{L}_{\text{Vertical}}}{\text{A}_{\text{cs}}}\right)\right) \cdot \frac{\text{I}_{\text{H}}}{\text{Y}_{\text{t}}}
$$

$$
\textbf{ex } \boxed{175.0838kN^*m = \left(150kPa + \left(\frac{49kN}{13m^2}\right)\right)\cdot \frac{23m^4}{20.2m}}
$$

**11) Momento de máxima intensidad en plano horizontal en Buttress Dam** M

$$
\begin{aligned} \textbf{\textit{fx}}\,\,\overline{\textbf{\textit{M}}} & = \left(\sigma - \left(\frac{\textbf{\textit{p}}}{\textbf{\textit{A}}_{cs}}\right)\right)\cdot\frac{\textbf{\textit{I}}_{H}}{\textbf{\textit{Y}}_{t}} \\ \textbf{\textit{ex}} & \,\, 169.4783\textbf{kN*}m = \left(150\textbf{kPa} - \left(\frac{15\textbf{kN}}{13m^2}\right)\right)\cdot\frac{23m^4}{20.2m} \end{aligned} \hspace{1.5cm} \textbf{\textit{Ca}C}^{\textbf{\textit{C}alculadora abierta C}}
$$

### **Presas sobre cimientos blandos o porosos**

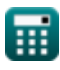

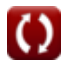

### **Presas sobre cimentaciones blandas o porosas según la ley de Darcy**

**12) Descarga dada el gradiente hidráulico por unidad de altura para presas sobre cimientos blandos** 

$$
\mathbf{K}\boxed{\mathrm{Q_t=k\cdot H}\cdot\frac{\mathrm{N}}{\mathrm{B}}}
$$

$$
\text{ex } 0.46\text{m}^3/\text{s} = 10\text{cm}/\text{s}\cdot 2.3\text{m}\cdot \frac{4}{2}
$$

**13) Descarga de Líneas Equipotenciales para Presas sobre Cimientos Blandos**

$$
\begin{aligned} \textbf{\textit{k}}\ \overline{\textbf{\textit{H}}} &= \frac{\textbf{\textit{Q}}_{\text{t}}\cdot\textbf{\textit{B}}}{\textbf{\textit{k}}\cdot\textbf{\textit{N}}}\\\\ \textbf{ex}\ 2.3\text{m} &= \frac{0.46\text{m}^3/\text{s}\cdot2}{10\text{cm}/\text{s}\cdot4}\end{aligned}
$$

**14) gradiente hidráulico por unidad de altura para presas sobre cimentaciones blandas** 

$$
f \mathbf{x} \overline{\mathbf{i} = \frac{\mathbf{N}}{\mathbf{B}}}
$$

$$
\mathbf{ex} \overline{\mathbf{2} = \frac{4}{2}}
$$

**[Calculadora abierta](https://www.calculatoratoz.com/es/hydraulic-gradient-per-unit-head-for-dams-on-soft-foundations-calculator/Calc-27721)** 

**[Calculadora abierta](https://www.calculatoratoz.com/es/discharge-given-hydraulic-gradient-per-unit-head-for-dams-on-soft-foundations-calculator/Calc-27724)** 

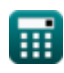

**15) Gravedad específica del agua dada la tensión neutra por unidad de área para presas sobre cimientos blandos**

$$
\kappa\bigg|{\rm W}=\frac{\sigma_{\text{Neutralstrees}}}{\mathrm{D}\cdot\left(1+\frac{\mathrm{h}}{\mathrm{L}_{\mathrm{n}}}\right)}
$$

$$
\boxed{\text{ex}} \, 9.807748 \text{kN/m}^3 = \frac{187.7 \text{kN/m}^2}{3 \text{m} \cdot \left( 1 + \frac{15.6 \text{m}}{2.9 \text{m}} \right)}
$$

**16) Líneas equipotenciales con gradiente hidráulico por unidad de altura para presas sobre cimentaciones blandas** 

$$
\mathbf{f} \mathbf{x} \boxed{\mathbf{N} = \mathbf{i} \cdot \mathbf{B}}
$$
\n
$$
\mathbf{e} \mathbf{x} \boxed{4.04 = 2.02 \cdot 2}
$$
\nCalculate the value of the following matrices:

\n
$$
\mathbf{f} \cdot \mathbf{A} = \mathbf{A} \cdot \mathbf{B}
$$
\nCalculate the value of the equation  $\mathbf{A} \cdot \mathbf{B}$  with the value of the equation  $\mathbf{A} \cdot \mathbf{B}$  with the value of the equation  $\mathbf{A} \cdot \mathbf{B}$ . The equation  $\mathbf{A} \cdot \mathbf{B} = \mathbf{A} \cdot \mathbf{B}$  is the value of the equation  $\mathbf{A} \cdot \mathbf{B}$ . The equation  $\mathbf{A} \cdot \mathbf{B} = \mathbf{A} \cdot \mathbf{B}$  is the value of the equation  $\mathbf{A} \cdot \mathbf{B}$ . The equation  $\mathbf{A} \cdot \mathbf{B} = \mathbf{A} \cdot \mathbf{B}$  is the value of the equation  $\mathbf{A} \cdot \mathbf{B} = \mathbf{A} \cdot \mathbf{B}$ . The equation  $\mathbf{A} \cdot \mathbf{B} = \mathbf{A} \cdot \mathbf{B}$  is the value of the equation  $\mathbf{A} \cdot \mathbf{B} = \mathbf{A} \cdot \mathbf{B}$ . The equation  $\mathbf{A} \cdot \mathbf{B} = \mathbf{A} \cdot \mathbf{B}$  is the value of the equation  $\mathbf{A} \cdot \mathbf{B} = \mathbf{A} \cdot \mathbf{B}$ . The equation  $\mathbf{A} \cdot \mathbf{B} = \mathbf{A} \cdot \mathbf{B}$  is the value of the equation  $\mathbf{A} \cdot \mathbf{B} = \mathbf{A} \cdot \mathbf{B}$ . The equation  $\mathbf{A} \cdot \mathbf{B} = \mathbf{A} \cdot \mathbf{B}$  is the value of the equation  $\mathbf{A} \cdot \mathbf{B} = \mathbf{A} \cdot \mathbf{B}$ . The equation  $\mathbf{A} \cdot \mathbf{B} = \mathbf{A} \cdot \mathbf{B}$  is the value of the equation  $\mathbf{A} \cdot \mathbf{B} = \mathbf{A} \cdot \mathbf{B}$ . The

**17) Longitud del conducto dada la tensión neutra por unidad de área para presas sobre cimientos blandos** 

$$
\begin{aligned} \textbf{\textit{fx}}\text{L}_n &= \frac{h}{\left(\frac{\sigma_{\text{Neutralstrees}}}{D\cdot W} - 1\right)}\\ \textbf{ex} \text{ } \text{ } 2.90079\text{m} &= \frac{15.6\text{m}}{\left(\frac{187.7\text{kN/m^2}}{3\text{m}\cdot 9.81\text{kN/m^3}} - 1\right)} \end{aligned}
$$

**[Calculadora abierta](https://www.calculatoratoz.com/es/length-of-conduit-given-neutral-stress-per-unit-area-for-dams-on-soft-foundations-calculator/Calc-27738)** 

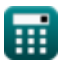

*Buttress Dams Formulas...* 8/17

**18) Longitud del conducto después de usar Área de tubería en descarga** M

$$
\begin{aligned}\n\textbf{f}_{\textbf{X}}\textbf{L}_{\text{pipe}} &= \text{C}_1 \cdot \frac{\text{H}_{\text{f}}}{\text{V}_{\text{max}}}\n\end{aligned}
$$
\n
$$
\textbf{ex} \textbf{1.5m} = 9 \cdot \frac{5 \text{m}}{30 \text{m/s}}
$$

**19) Longitud mínima segura de la trayectoria de recorrido debajo de presas sobre cimientos blandos o porosos** 

$$
\mathbf{K} \boxed{\mathbf{L}_{\mathbf{n}} = \mathbf{C}_2 \cdot \mathbf{H}_{\mathbf{f}}}
$$
 **Calculate Calculate**

 $\boxed{\mathsf{ex}}$  1.5m =  $0.3 \cdot 5\text{m}$ 

**20) Nuevo coeficiente de material C2 para presas sobre cimientos blandos o porosos** 

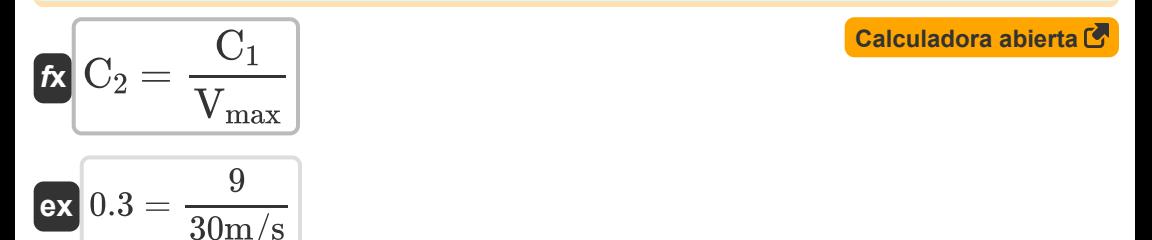

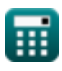

**21) Número de lechos con gradiente hidráulico por unidad de altura para presas sobre cimientos blandos** 

$$
f \mathbf{x} \left[ \mathbf{B} = \frac{\mathbf{N}}{\mathbf{i}} \right]
$$
  
ex 
$$
1.980198 = \frac{4}{2.02}
$$

#### **22) Número de lechos descargados para presas sobre cimentaciones blandas**

$$
\begin{aligned} \mathbf{f} \mathbf{x} \, \overline{\mathbf{B}} &= \mathbf{k} \cdot \mathbf{H} \cdot \frac{\mathbf{N}}{\mathbf{Q_t}} \\ \mathbf{ex} \, \overline{\mathbf{a}} &= 10 \, \text{cm/s} \cdot 2.3 \text{m} \cdot \frac{4}{0.46 \text{m}^3/\text{s}} \end{aligned}
$$

**23) Permeabilidad dada Gradiente hidráulico por cabeza unitaria para presas sobre cimientos blandos** 

$$
\mathbf{k} = \frac{Q_{t} \cdot B}{H \cdot N}
$$
\n
$$
\mathbf{k} = \frac{0.46m^{3}/s \cdot 2}{2.3m \cdot 4}
$$
\nCA

\nCA

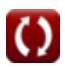

#### **24) Presión total por unidad de área para presas sobre cimientos blandos** M

$$
\mathbf{r} \left | \text{P}_0 = \text{D} \cdot \text{W} \cdot \left( \frac{\text{S} + \text{e}}{1 + \text{e}} \right) \right|
$$

**[Calculadora abierta](https://www.calculatoratoz.com/es/total-pressure-per-unit-area-for-dams-on-soft-foundations-calculator/Calc-27729)** 

**[Calculadora abierta](https://www.calculatoratoz.com/es/void-ratio-given-total-pressure-per-unit-area-for-dams-on-soft-foundations-calculator/Calc-27733)** 

$$
\textbf{ex } \boxed{109.6936 \text{Pa} = 3\text{m} \cdot 9.81 \text{kN} / \text{m}^3 \cdot \left(\dfrac{7+1.2}{1+1.2}\right)}
$$

**25) Relación de vacíos dada Presión total por unidad de área para presas sobre cimientos blandos** 

$$
\kappa\!\left[e=\frac{\mathrm{S}-\left(\frac{\mathrm{P}_0}{\mathrm{D}\!\cdot\!\mathrm{W}}\right)}{\left(\frac{\mathrm{P}_0}{\mathrm{D}\!\cdot\!\mathrm{W}}\right)-1}\right]
$$

$$
\texttt{ex}\left[1.20257=\frac{7-\left(\frac{109.6 \text{Pa}}{3 \text{m}\cdot 9.81 \text{kN/m}^3}\right)}{\left(\frac{109.6 \text{Pa}}{3 \text{m}\cdot 9.81 \text{kN/m}^3}\right)-1\right]
$$

**26) Saturación de presión total por unidad de área para presas sobre cimientos blandos** 

$$
\mathbf{K}\left[\mathrm{S}=\left(\mathrm{P_T}\cdot\frac{1+\mathrm{e}}{\mathrm{D}\cdot\mathrm{W}}\right)-\mathrm{e}\right]
$$

$$
\textbf{ex}\left[6.649134 = \left(105 \text{Pa} \cdot \frac{1 + 1.2}{3 \text{m} \cdot 9.81 \text{kN/m}^3} \right) - 1.2 \right]
$$

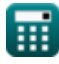

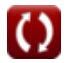

#### **27) Tensión neutra por unidad de área para presas sobre cimientos blandos**

$$
\textit{fs}\left[\sigma_{\text{Neutralstrees}}=D\cdot W\cdot\left(1+\frac{h}{L_n}\right)\right]
$$

**[Calculadora abierta](https://www.calculatoratoz.com/es/neutral-stress-per-unit-area-for-dams-on-soft-foundations-calculator/Calc-27734)** 

$$
\texttt{ex} \left[ 187.7431 \text{kN/m}^{\text{}} = 3\text{m} \cdot 9.81 \text{kN/m}^{\text{s}} \cdot \left( 1 + \frac{15.6 \text{m}}{2.9 \text{m}} \right) \right]
$$

**28) Velocidad dada Longitud de conducto después de usar Área de tubería en descarga**

$$
\begin{aligned} \textbf{\textit{fx}} & \boxed{\text{V}_{\text{max}} = \text{C}_1 \cdot \frac{\text{H}_{\text{f}}}{\text{L}_{\text{pipe}}}} \\ \textbf{ex} & \boxed{40.90909 \text{m/s} = 9 \cdot \frac{5 \text{m}}{1.1 \text{m}}} \end{aligned}
$$

**[Calculadora abierta](https://www.calculatoratoz.com/es/velocity-given-length-of-conduit-after-using-area-of-pipe-in-discharge-calculator/Calc-27713)** 

**29) Velocidad Máxima dado Nuevo Material Coeficiente C 2 para Presas sobre Cimientos Blandos** 

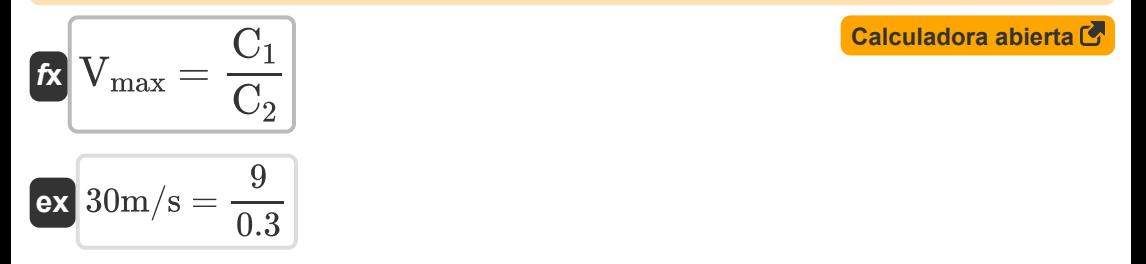

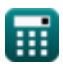

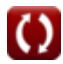

### **Cabeza hidráulica**

**30) Cabeza dada tensión neutra por unidad de área para presas sobre cimientos blandos** 

$$
\begin{aligned} &\textbf{\textit{k}}\left[\textbf{\textit{h}}=\left(\frac{\sigma_{\min}}{\textbf{\textit{D}}\cdot\textbf{\textit{W}}}-1\right)\cdot\textbf{\textit{L}}_{\text{Travelpath}}\right] \\ &\textbf{ex}\left[15.67176\text{m}=\left(\frac{106.3\text{N}/\text{m}^2}{3\text{m}\cdot 9.81\text{kN}/\text{m}^3}-1\right)\cdot6\text{m}\right] \end{aligned}
$$

**31) Carga dada Gradiente hidráulico por unidad Carga para presas sobre cimientos blandos** 

$$
\begin{aligned} \mathbf{f} \mathbf{x} \overline{\mathbf{H}} &= \frac{\mathbf{Q_t}}{\mathbf{k} \cdot \mathbf{N}} \\ \mathbf{g} \mathbf{x} \overline{\mathbf{I}}.15 \mathbf{m} &= \frac{0.46 \mathbf{m}^3/\mathbf{s}}{10 \mathbf{cm}/\mathbf{s} \cdot \mathbf{4}} \end{aligned}
$$

**32) Profundidad debajo de la superficie dada la tensión neutra por unidad de área para presas sobre cimientos blandos** 

$$
\begin{aligned} \textbf{\textit{fx}}\ {\textbf{D}} &=\frac{\sigma_{\min}}{\textbf{W}\cdot\left(1+\frac{\textbf{h}}{\textbf{L}_{\text{Travelpath}}}\right)}\\ \textbf{ex}~\frac{3.009967\text{m}=\frac{106.3\text{N}/\text{m}^2}{9.81\text{kN}/\text{m}^3\cdot\left(1+\frac{15.6\text{m}}{6\text{m}}\right)}} \end{aligned}
$$

**[Calculadora abierta](https://www.calculatoratoz.com/es/depth-below-surface-given-neutral-stress-per-unit-area-for-dams-on-soft-foundations-calculator/Calc-27735)** 

**[Calculadora abierta](https://www.calculatoratoz.com/es/head-given-hydraulic-gradient-per-unit-head-for-dams-on-soft-foundations-calculator/Calc-27725)** 

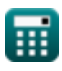

**33) Profundidad por debajo de la superficie para presión total por unidad de área para presas sobre cimientos blandos** 

$$
\begin{aligned} \mathbf{f} \mathbf{x} \left[ \mathbf{D} = \frac{\mathbf{P}_{\mathrm{T}}}{\mathbf{W} \cdot \left( \frac{\mathrm{S} + \mathrm{e}}{1 + \mathrm{e}} \right)} \right] \\\\ \mathbf{g} \mathbf{x} \left[ 2.871634 \mathrm{m} = \frac{105 \mathrm{Pa}}{9.81 \mathrm{kN/m^3} \cdot \left( \frac{7 + 1.2}{1 + 1.2} \right)} \end{aligned}
$$

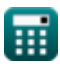

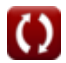

# **Variables utilizadas**

- **Acs** Área transversal de la base *(Metro cuadrado)*
- **B** Número de camas
- **C<sup>1</sup>** Coeficiente de materiales
- **C<sup>2</sup>** Nuevo Material Coeficiente C2
- **D** Profundidad de la presa *(Metro)*
- **e** Relación de vacíos
- **h** Altura de la presa *(Metro)*
- **H** jefe de agua *(Metro)*
- **H<sup>f</sup>** Dirígete bajo Flujo *(Metro)*
- **i** Gradiente hidráulico a pérdida de carga  $\bullet$
- **I<sup>H</sup>** Momento de Inercia de la Sección Horizontal *(Medidor ^ 4)*
- **k** Coeficiente de permeabilidad del suelo *(centímetro por segundo)*
- **L<sup>n</sup>** Longitud mínima segura de ruta de viaje *(Metro)*
- **Lpipe** Longitud de tubería *(Metro)*
- **LTravelpath** Longitud de la ruta de viaje *(Metro)*
- **LVertical** Carga vertical en miembro *(kilonewton)*
- **M** Momento de las presas de contrafuerte *(Metro de kilonewton)*
- **M<sup>b</sup>** Momento de flexión *(Metro de Newton)*  $\bullet$
- **N** Líneas equipotenciales  $\bullet$
- **p** Carga en presas de contrafuerte *(kilonewton)*
- **P<sup>0</sup>** Presión total en un punto dado *(Pascal)*
- **P<sup>T</sup>** Presión total *(Pascal)*

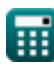

*Buttress Dams Formulas...* 15/17

- **Q<sup>t</sup>** Descarga de la presa *(Metro cúbico por segundo)*
- **S** Grado de saturación
- **Vmax** Velocidad máxima *(Metro por Segundo)*
- **W** Peso específico del agua en KN por metro cúbico *(Kilonewton por metro cúbico)*
- **Y<sup>t</sup>** Distancia desde Centroidal *(Metro)*
- **σ** Estrés en presas de contrafuerte *(kilopascal)*
- **σi** Intensidad del estrés normal *(Pascal)*
- **σmin** Estrés mínimo *(Newton/metro cuadrado)*
- **σNeutralstress** Estrés neutro *(Kilonewton por metro cuadrado)*

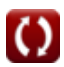

# **Constantes, funciones, medidas utilizadas**

- Medición: **Longitud** in Metro (m) *Longitud Conversión de unidades*
- Medición: **Área** in Metro cuadrado (m²) *Área Conversión de unidades*
- Medición: **Presión** in Pascal (Pa), kilopascal (kPa), Kilonewton por metro cuadrado (kN/m²), Newton/metro cuadrado (N/m²) *Presión Conversión de unidades*
- Medición: **Velocidad** in centímetro por segundo (cm/s), Metro por Segundo (m/s)

*Velocidad Conversión de unidades*

- Medición: **Fuerza** in kilonewton (kN) *Fuerza Conversión de unidades*
- Medición: **Tasa de flujo volumétrico** in Metro cúbico por segundo (m<sup>3</sup>/s) *Tasa de flujo volumétrico Conversión de unidades*
- Medición: **Momento de Fuerza** in Metro de Newton (N\*m), Metro de kilonewton (kN\*m) *Momento de Fuerza Conversión de unidades*
- Medición: **Peso específico** in Kilonewton por metro cúbico (kN/m³) *Peso específico Conversión de unidades*
- Medición: Segundo momento de área in Medidor ^ 4 (m<sup>4</sup>) *Segundo momento de área Conversión de unidades*

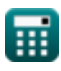

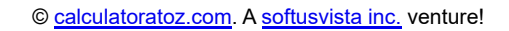

# **Consulte otras listas de fórmulas**

- 
- **Represas de contrafuerte Fórmulas**
- **Presas de arco Fórmulas Presa de tierra y presa de gravedad Fórmulas**

¡Siéntete libre de COMPARTIR este documento con tus amigos!

### **PDF Disponible en**

[English](https://www.calculatoratoz.com/PDF/Nodes/3727/Buttress-dams-Formulas_en.PDF) [Spanish](https://www.calculatoratoz.com/PDF/Nodes/3727/Buttress-dams-Formulas_es.PDF) [French](https://www.calculatoratoz.com/PDF/Nodes/3727/Buttress-dams-Formulas_fr.PDF) [German](https://www.calculatoratoz.com/PDF/Nodes/3727/Buttress-dams-Formulas_de.PDF) [Russian](https://www.calculatoratoz.com/PDF/Nodes/3727/Buttress-dams-Formulas_ru.PDF) [Italian](https://www.calculatoratoz.com/PDF/Nodes/3727/Buttress-dams-Formulas_it.PDF) [Portuguese](https://www.calculatoratoz.com/PDF/Nodes/3727/Buttress-dams-Formulas_pt.PDF) [Polish](https://www.calculatoratoz.com/PDF/Nodes/3727/Buttress-dams-Formulas_pl.PDF) [Dutch](https://www.calculatoratoz.com/PDF/Nodes/3727/Buttress-dams-Formulas_nl.PDF)

*11/28/2023 | 4:42:25 AM UTC [Por favor, deje sus comentarios aquí...](https://docs.google.com/forms/d/e/1FAIpQLSf4b4wDgl-KBPJGChMJCxFlqrHvFdmw4Z8WHDP7MoWEdk8QOw/viewform?usp=pp_url&entry.1491156970=Represas%20de%20contrafuerte%20F%C3%B3rmulas)*

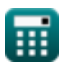